# Scientific Programming

# Lecture A03 – Structured programming

Andrea Passerini

Università degli Studi di Trento

2020/10/01

Acknowledgments: Alberto Montresor, Stefano Teso

This work is licensed under a Creative Commons Attribution-ShareAlike 4.0 International License.

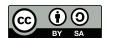

### Table of contents

- Introduction
- 2 Conditional statements
- 3 for loop
- 4 While loops
- Break and continue
- 6 List comprehension
- Exercises

# Structured programming

After having surveyed the basic data items, we now survey the basic control structures:

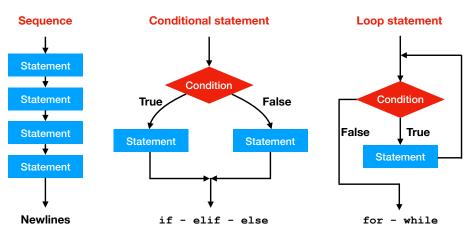

## Structured programming

#### **Blocks**

Blocks are used to enable groups of statements to be treated as if they were one statement.

Block-structured languages have a syntax for enclosing blocks in some formal way.

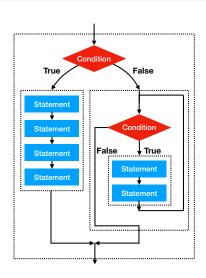

# Some simple examples

```
for loop
L = [1,2,3,4]
print("----")
for val in L:
    print(">> ", end="")
    print(val, val*val)
print("-----")
```

## Some simple examples

```
for loop

L = [1,2,3,4] -----

print("-----") >> 1 1

for val in L: >> 2 4

print(">> ", end="") >> 3 9

print(val, val*val) >> 4 16

print("-----")
```

```
if - else statement
answer = input()
if (answer.lower() == "yes"):
    print("Good!")
else:
    print("Too bad!")
```

# Python vs rest-of-the-world: Indentation

### Python

Blocks are identified by indentation

```
L = [1,2,3,4]
print("----")
for val in L
    print("** ", end="")
    print(val, val*val)
print("----")
```

#### Java

Blocks are identified by curly braces

#### Rules

- End-of-line is end of statement
- End-of-indentation is end of block

### Common errors

```
L = [1,2,3,4]
print("----")
for val in L:
print("** ", end="")
print(val, val**2)
print("----")
[andrea@praha ~]$ python errors.py
 File "errors.py", line 4
   print("** ", end="")
```

IndentationError: expected an indented block

### Common errors

```
L = [1,2,3,4]
print("----")
for val in L:
     print("** ", end="")
   print(val, val**2)
print("----")
[andrea@praha ~]$ python errors.py
  File "errors.py", line 5
   print(val, val**2)
IndentationError: unindent does not match any
outer indentation level
```

### Common errors

```
L = [1,2,3,4]
print("----")
for val in L:
   print("** ", end="")
     print(val, val**2)
print("----")
[andrea@praha ~]$ python errors.py
 File "errors.py", line 5
   print(val, val**2)
IndentationError: unexpected indent
```

# Other formatting quirks

Content of parenthesis (), [], { } can be split among multiple lines. Without parenthesis, you get an error.

```
L = [ "A Game of Thrones", "A Clash of Kings",
      "A Storm of Swords", "A Feast for Crows",
      "A Dance with Dragons"
S1 = ("abcefghijklmnopqrstuvwxyz" +
       "ABCDEFGHIJKLMNOPQRSTUVWXYZ")
S2 = "abcefghijklmnopqrstuvwxyz" +
       "ABCDEFGHIJKLMNOPQRSTUVWXYZ"
[andrea@praha ~]$ python prova.py
  File "prova.py", line 12
    S2 = "abcefghijklmnopqrstuvwxyz" +
SyntaxError: invalid syntax
```

### Table of contents

- Introduction
- 2 Conditional statements
- 3 for loop
- 4 While loops
- Break and continue
- 6 List comprehension
- Exercises

#### if – else statements

#### Conditional statement

A conditional statement allows to write code that gets executed if and only if some condition is satisfied.

```
guess = input("Guess what number I'm thinking: ")
if guess == 5633839494:
    print("It's correct!")
else:
    print("Sorry, wrong number")
BTW, do you see a problem in this code?
```

#### if – else statements

#### Conditional statement

The conditional statements allow to write code that gets executed if and only if some condition is satisfied.

```
guess = int(input("Guess what number I'm thinking: "))
if guess == 5633839494:
    print("It's correct!")
else:
    print("Sorry, wrong number")
```

The return of input() is a string, compared to a number returns False

if, elif and else form a "chain": only one of the branches is executed.

```
value = int(input("Insert a number between 1 and 4"))
if value == 1:
   print("Very good choice")
elif value == 2:
   print("The first even number")
elif value == 3:
   print("The first Fermat number")
elif value == 4:
   print("A highly totient number")
else:
   print("I said, between 1 and 4")
```

if, elif and else form a "chain": only one of the branches is executed. The first one that matches is executed.

What is the difference between these two pieces of code?

```
value = 2
if (value == 2):
    print("Even and prime")
elif (value % 2 == 0):
    print("Even")

value = 2
if (value == 2):
    print("Even and prime")
if (value % 2 == 0):
    print("Even")
```

if, elif and else form a "chain": only one of the branches is executed. The first one that matches is executed.

What is the difference between these two pieces of code?

```
value = 2
if (value == 2):
    print("Even and prime")
elif (value % 2 == 0):
    print("Even")

rint("Even")

value = 2
if (value == 2):
    print("Even and prime")
if (value % 2 == 0):
    print("Even")
```

Even and prime

Even and prime

What is printed by this piece of code?

```
if condition1:
    print("A")
elif condition2:
    print("B")
else:
    print("C")
```

|                   | condition2==True | condition2==False |
|-------------------|------------------|-------------------|
| condition1==True  |                  |                   |
| condition1==False |                  |                   |

What is printed by this piece of code?

```
if condition1:
    print("A")
elif condition2:
    print("B")
else:
    print("C")
```

|                   | condition2==True | condition2==False |
|-------------------|------------------|-------------------|
| condition1==True  | A                | A                 |
| condition1==False | В                | С                 |

How we can re-obtain the behavior described by the table, without using elif / else, but using and/or/not operators?

|                   | condition2==True | condition2==False |
|-------------------|------------------|-------------------|
| condition1==True  | A                | A                 |
| condition1==False | В                | С                 |

How we can re-obtain the behavior described by the table, without using elif / else, but using and/or/not operators?

|                   | condition2==True | condition2==False |
|-------------------|------------------|-------------------|
| condition1==True  | A                | A                 |
| condition1==False | В                | С                 |

```
if condition1:
    print("A")
if not condition1 and condition2:
    print("B")
if not condition1 and not condition2:
    print("C")
```

### Table of contents

- Introduction
- 2 Conditional statements
- 3 for loop
- 4 While loops
- Break and continue
- 6 List comprehension
- Exercises

## For Loop

#### For loop

The for loop is a generic iterator in Python: it can step through the items of any ordered sequence or other iterable object.

- Works on strings, lists, tuples, dictionaries, and other built-in iterables
- Is it possible to define new iterable objects

# For loop

```
for var in sequence:
    statement1
    statement2
...
```

- var is the loop variable; it is assigned to each of the values in the list, until all the values are used
- sequence is the loop sequence;
- the statements to be executed are called the loop body

#### Codelens

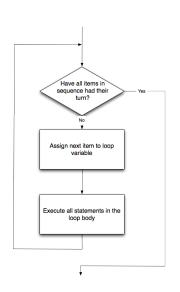

### Iteration

| str   | for iterates over the characters |
|-------|----------------------------------|
| list  | for iterates over the elements   |
| tuple | for iterates over the elements   |
| dict  | for iterates over the keys       |

```
for k in [1,2,3,4]:
    print(k, end=' ')
print("")
for k in ('a','b','c'):
    print(k, end=' ')
print("")
for k in "IBM":
    print(k, end='.')
print("")
```

#### Iteration

| str   | for iterates over the characters |
|-------|----------------------------------|
| list  | for iterates over the elements   |
| tuple | for iterates over the elements   |
| dict  | for iterates over the keys       |

### Range

The range() built-in function returns an iterable object that can be used to obtain a list of integers.

### range(stop)

Returns a list of integers between 0 and stop-1

```
for k in range(4):
    print(k, end = ', ')
print("")
```

### Range

The range() built-in function returns an iterable object that can be used to obtain a list of integers.

### range(stop)

Returns a list of integers between 0 and stop-1

```
for k in range(4):
    print(k, end = ', ')
print("")
```

0 1 2 3

### Range

The range() built-in function returns an iterable object that can be used to obtain a list of integers.

```
range(start, stop)
```

Returns a list of integers between start and stop-1

```
for k in range(1,5):
    print(k, end = ', ')
print("")
```

### Range

The range() built-in function returns an iterable object that can be used to obtain a list of integers.

```
range(start, stop)
```

Returns a list of integers between start and stop-1

### Range

The range() built-in function returns an iterable object that can be used to obtain a list of integers.

```
range(start, stop, increment)
```

Returns a list of integers between start and stop-1, with increment increment

```
for k in range(2,10,2):
    print(k, end = ' ')
print("")
```

### Range

The range() built-in function returns an iterable object that can be used to obtain a list of integers.

```
range(start, stop, increment)
```

Returns a list of integers between start and stop-1, with increment increment

```
for k in range(2,10,2):
    print(k, end = ' ')
print("")
```

2 4 6 8

## Range - Differences between 2.x and 3.x

Python 2.7.13 (default, Apr 23 2017, 16:50:35)

```
>>> print(L)
[0, 1, 2, 3, 4, 5, 6, 7, 8, 9]

Python 3.5.3 |Anaconda 4.4.0 (x86_64)| (default, Mar 6 2017, 1)
[GCC 4.2.1 Compatible Apple LLVM 6.0 (clang-600.0.57)] on darw:
Type "help", "copyright", "credits" or "license" for more infor
>>> L = range(10)
>>> print(L)
range(0, 10)
```

[GCC 4.2.1 Compatible Apple LLVM 8.0.0 (clang-800.0.42.1)] on a Type "help", "copyright", "credits" or "license" for more information of the compatible Apple LLVM 8.0.0 (clang-800.0.42.1)] on a superior of the compatible Apple LLVM 8.0.0 (clang-800.0.42.1)] on a superior of the compatible Apple LLVM 8.0.0 (clang-800.0.4

>>> L = range(10)

### Range - Differences between 2.x and 3.x

### Python 2.x

range() returns a list that contains the desired integers. The list is stored in memory, making it inefficient to use range() for a very large number of iterations.

If you want to use the 3.x approach in 2.x, use xrange() instead.

### Python 3.x

In Python 3.x, range() generates the numbers as the iterator for asks for them, without storing the list.

If you do want to create the list, use the list() built-in function:

```
L = list(range(10))
print(L)
[0.1.2.3.4.5.6.7.8.9]
```

## Examples of for – Summation

The following code sums the numbers contained in the list L

```
L = [1, 25, 6, 27, 57, 12]
total = 0
for number in L:
    total = total + number
print("The sum is", total)
```

Alternative code (using built-in functions)

```
L = [1, 25, 6, 27, 57, 12]
print(sum(L))
```

## Examples of for – Maximum

The following code returns the maximum value contained in L

```
L = [1, 25, 6, 27, 57, 12]
max_so_far = L[0]
for number in L:
    if number > max_so_far:
        max_so_far = number
print("The maximum is", max_so_far)
```

Alternative code (using built-in functions)

```
L = [1, 25, 6, 27, 57, 12]
print(max(L))
```

# Examples of for – Fibonacci

The following code computes the first 20 Fibonacci numbers

$$F[n] = \begin{cases} F[n-1] + F[n-2] & n > 2\\ 1 & n \le 2 \end{cases}$$

```
F = [1,1]
for k in range(18):
    F.append(F[-1]+F[-2])
print(F)

[1, 1, 2, 3, 5, 8, 13, 21, 34, 55, 89, 144, 233, 377, 610, 987, 1597, 2584, 4181, 6765]
```

Two or more loops may be "nested", meaning that one is contained in the other.

Consider the following example, that lists all possible "quarters of hour"

```
L = []
for h in range(24):
    for m in range(0, 60, 15):
        L.append(str(h)+":"+str(m))
print(L)
['0:0', '0:15', '0:30', '0:45', '1:0', '1:15', '1:30', '1:45','2:0', '2:15', '2:30', '2:45', '3:0', '3:15', '3:30', '3:45', ...
```

The following code should check whether there are two repeated values inside a list

```
L = [1,3,5,6]
for x in L:
    for y in L:
        if x == y:
            print(x, "is repeated")
```

Do you see any problems?

The following code should check whether there are two repeated values inside a list

```
L = [1,3,5,6]
for x in L:
    for y in L:
        if x == v:
            print(x, "is repeated")
Do you see any problems?
1 is repeated
3 is repeated
5 is repeated
 is repeated
```

The following code checks whether there are two repeated values inside a list

```
L = [1,3,5,6,1,8,3]
for i in range(len(L)):
    for j in range(i+1,len(L)):
        if L[i] == L[j]:
            print(L[i], "is repeated at ", i, j)
```

The following code checks whether there are two repeated values inside a list

```
L = [1,3,5,6,1,8,3]
for i in range(len(L)):
    for j in range(i+1,len(L)):
        if L[i] == L[j]:
            print(L[i], "is repeated at ", i, j)

1 is repeated at 0 4
3 is repeated at 2 6
```

The following code checks whether there are two repeated values inside a list

```
L = [1,3,5,6,1,8,3,4,3]
for i in range(len(L)):
    for j in range(i+1,len(L)):
        if L[i] == L[j]:
            print(L[i], "is repeated at ", i, j)
```

What is printed?

The following code checks whether there are two repeated values inside a list

```
L = [1,3,5,6,1,8,3,4,3]
for i in range(len(L)):
    for j in range(i+1,len(L)):
        if L[i] == L[i]:
            print(L[i], "is repeated at ", i, j)
What is printed?
```

1 is repeated at 0 4 3 is repeated at 2 6 3 is repeated at 2 8 3 is repeated at 6 8

Given a list L of integers, print True if L contains two distinct values whose sum is equal to 17

Example: If L=[3,7,12,10,8,32,7,5], print True because 7+10=17.

Given a list L of integers, print True if L contains two distinct values whose sum is equal to 17

Given a list L of integers, print the indexes of a couple of values whose sum is equal to 17

Example: If L=[3,7,12,10,8,32,7,5], print either 2,7 or 1,3 because L[2]+L[7]=17 and L[1]+L[3]=17.

Given a list L of integers, print the indexes of a couple of values whose sum is equal to 17

```
Example: If L=[3,7,12,10,8,32,7,5], print either 2,7 or 1,3 because
L[2]+L[7]=17 \text{ and } L[1]+L[3]=17.
found = False
for i in range(len(L)):
    for j in range(i+1,len(L)):
        if L[i]+L[j] == 17:
             found = True
             pos_i = i
             pos_j = j
if found:
    print(pos_i, pos_j)
```

Given a list L of integers, print the indexes of the first couple of values whose sum is equal to 17

Example: If L=[3,7,12,10,8,32,7,5], print 1,3 because L[1]+L[3]=17.

Given a list L of integers, print the indexes of the first couple of values whose sum is equal to 17

```
Example: If L=[3,7,12,10,8,32,7,5], print 1,3 because
L[1]+L[3]=17.
found = False
for i in range(len(L)):
    for j in range(i+1,len(L)):
        if L[i]+L[j] == 17 and not found:
            found = True
            pos_i = i
            pos_j = j
if found:
    print(pos_i, pos_j)
```

## Table of contents

- Introduction
- 2 Conditional statements
- 3 for loop
- 4 While loops
- Break and continue
- 6 List comprehension
- Exercises

# While loops

#### While

The while statement allows to write code that repeats as long as a certain condition is true. while stops iterating as soon as the condition is not true anymore.

#### while condition:

- # statements that may change
- # the condition from
- # True to False

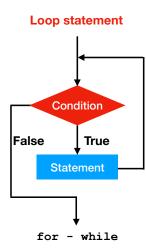

# While loops

#### Differences between while and for

- for element in collection: executes n times, where n is the length of collection.
- while condition: executes an indefinite number of times, as long as the condition is true.

#### Use of while

The while statement is useful when the value of condition can not be known beforehand, for instance when interacting with a user

```
while input("Do you want me to stop? ").lower() != "yes":
    print("Then I'll keep going!")
```

Write a program that asks the user a question (e.g., what is the capital of Italy) and keeps repeating the question until the answer is correct

Write a program that asks the user a question (e.g., what is the capital of Italy) and keeps repeating the question until the answer is correct

```
answer = ""
while (answer != "rome"):
    answer = input("What is the capital of Italy?").lower()
    if answer != "rome":
        print("Sorry, wrong answer; retry")
```

Write a program that asks the user a question (e.g., what is the capital of Italy) and repeats the question three times or until the answer is correct.

Write a program that asks the user a question (e.g., what is the capital of Italy) and repeats the question three times or until the answer is correct.

```
answer = ""
attempts = 0
while (answer != "rome" and attempts < 3):
    answer = input("What is the capital of Italy?").lower()
    if answer != "rome":
        print("Sorry, wrong answer; retry")
        attempts = attempts+1
if (attempts == 3):
    print("The capital is Rome! Goat!")
else:
    print("Very good")</pre>
```

Let L be a list of integers and let  $L_{sum}(k) = \sum_{i=0}^{k-1} L[i]$ . Write a program that takes L and an integer value *threshold* as input and prints the number of elements k such that  $L_{sum}(k) \geq threshold$ . Print -1 if the sum of all elements is smaller than *threshold*.

#### For example,

- If L = [1, 4, 3, 12, 7] and threshold = 7, the output should be 3, meaning that the sum of the first three elements (8) is larger than threshold.
- If L = [1, 2, 3, 4] and threshold = 11, the output should be -1, meaning that the sum of all elements (10) is smaller than threshold.

```
L = list(range(10))
threshold = 20
tot = 0
i = 0
while (tot <= threshold and i < len(L)):
    tot = tot + L[i]
    i = i+1
if (tot >= threshold):
    print(i)
else:
    print(-1)
```

Write a program that creates a list with all the Fibonacci numbers smaller than 1,000,000.

Write a program that creates a list with all the Fibonacci numbers smaller than 1,000,000.

#### Exercise

The 3n+1 sequence is defined like this: given a number n, compute a new value for n as follow: if n is even, divide n by 2. If n is odd, multiply it by 3 and add 1. Stop when you reach the value of 1.

Example: for n = 3, the sequence is [3, 10, 5, 16, 8, 4, 2, 1].

Write a program that creates a list D, such that for each value n between 1 and 50, D[n] contains the length of the sequence so generated. In case of n=3, the length is 8. In case of n=27, the length is 111.

## Use of while – Exercise

```
MAX = 51
L = [0]*MAX
for n in range(1,MAX):
    count = 0
    start = n
    while n > 1:
        if (n % 2 == 0):
            n = n // 2
        else:
            n = 3*n+1
        count = count + 1
    L[start] = count
print(L[1:])
```

## Table of contents

- Introduction
- 2 Conditional statements
- 3 for loop
- 4 While loops
- Break and continue
- 6 List comprehension
- Exercises

#### break

Inside a loop (either for or while), a break statement interrupts the execution of the loop.

#### break

This version prints the same output as before; it is much better without a break!

#### continue

Inside a loop (either for or while), a continue statement interrupts the current iteration of the loop and skip to the next one.

```
LS = []
for x in range(1,31):
    if x%2 != 0 and x%3 != 0:
        continue
    LS.append(x)
print(LS)
```

#### continue

Inside a loop (either for or while), a continue statement interrupts the current iteration of the loop and skip to the next one.

```
LS = [] [2, 3, 4, 6, 8, 9, 10, 12, for x in range(1,31): 14, 15, 16, 18, 20, 21, if x%2 != 0 and x%3 != 0: 22, 24, 26, 27, 28, 30] continue
LS.append(x)
print(LS)
```

#### continue

This version prints the same output as before; it is much better without a continue!

```
LS = [] [2, 3, 4, 6, 8, 9, 10, 12, for x in range(1,31): 14, 15, 16, 18, 20, 21, if x%2 == 0 or x%3 == 0: 22, 24, 26, 27, 28, 30]

LS.append(x)

print(LS)
```

## Avoid break and continue!

Using break and continue frequently makes code hard to follow. But if replacing them makes the code even harder to follow, then that's a bad change.

E.W. Dijkstra. Go To Statement Considered Harmful. Communications of the ACM, Vol. 11 (1968) 147-148

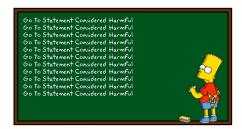

## Table of contents

- Introduction
- 2 Conditional statements
- 3 for loop
- 4 While loops
- Break and continue
- 6 List comprehension
- Exercises

## List comprehension

The list comprehension operator allows to filter or transform a list. The original list is left unchanged. A new list is created instead.

#### The abstract syntax is:

## List comprehension as a filter

Given an arbitrary iterable object original, we can create a new list that only contains those elements of original that satisfy a given condition.

The abstract syntax is:

### Example

Generate the list of natural numbers smaller or equal to 30 that are divisible by either 2 or 3

$$L = \{n : 1 \le n \le 30 \text{ and } (n \mod 2 = 0 \text{ or } n \mod 3 = 0)\}$$

```
L = [n \text{ for } n \text{ in range}(1,31) \text{ if } n\%2 == 0 \text{ or } n\%3 == 0]
```

### Exercise

Given a list of DNA sequences represented as strings, returns only those sequences that contain at least one adenosine ("A")

```
sequences = ["ACTGG", "CCTGT", "ATTTA", "TATAGC"]
```

### Exercise

Given a list of DNA sequences represented as strings, returns only those sequences that contain at least one adenosine ("A")

```
sequences = ["ACTGG", "CCTGT", "ATTTA", "TATAGC"]
L = [seq for seq in sequences if "A" in seq]
['ACTGG', 'ATTTA', 'TATAGC']
```

### Exercise

Given a list of telephone numbers represented as strings, returns only those that are from Verona (prefix "045")

```
numbers = ["04599904523", "0461304534", "0288662244", "0458346157"]
```

#### Exercise

Given a list of telephone numbers represented as strings, returns only those that are from Verona (prefix "045")

### Note

The name of the "temporary" variable holding the current element (in the examples above, n and seq, respectively) is arbitrary.

These pieces of code are identical:

$$L = [n \text{ for } n \text{ in range}(1,31) \text{ if } n\%2 == 0 \text{ or } n\%3 == 0]$$

The name of the variable does not make any difference. You are free to pick any name you like, but choose something meaningful.

### List comprehension as transformation

Given an arbitrary list original, we can use a list comprehension to also transform the elements in the list in some way.

The abstract syntax is:

The expression should be based on element, but sometimes it is possible that they are completely independent.

#### Exercise

Generate the list of the squares of the natural numbers between 1 and 30.

$$L = \{ n^2 : 1 \le n \le 30 \}$$

#### Exercise

Generate the list of the squares of the natural numbers between 1 and 30.

$$L = \{n^2 : 1 \le n \le 30 \}$$

```
L = [n*n for n in range(1,31)]
print(L)
```

```
[1, 4, 9, 16, 25, 36, 49, 64, 81, 100, 121, 144, 169, 196, 225, 256, 289, 324, 361, 400, 441, 484, 529, 576, 625, 676, 729, 784, 841, 900]
```

#### Exercise

Given the list of strings representing (part of) the 3D structure of a protein chain, compute a list of lists which should hold, for each residue (that is, for every row of atoms), its coordinates.

```
atoms = [
    "SER A 96 77.253 20.522 75.007",
    "VAL A 97 76.066 22.304 71.921",
    "PRO A 98 77.731 23.371 68.681",
    "SER A 99 80.136 26.246 68.973",
    "GLN A 100 79.039 29.534 67.364",
    "LYS A 101 81.787 32.022 68.157",
]
```

#### Exercise

Given the list of strings representing (part of) the 3D structure of a protein chain, compute a list of lists which should hold, for each residue (that is, for every row of atoms), its coordinates.

```
atoms = [
    "SER A 96 77.253 20.522 75.007",
    "VAL A 97 76.066 22.304 71.921",
    "PRO A 98 77.731 23.371 68.681",
    "SER A 99 80.136 26.246 68.973",
    "GLN A 100 79.039 29.534 67.364",
    "LYS A 101 81.787 32.022 68.157",
]

coords = [row.split()[-3:] for row in atoms]
print(coords)
```

But! The results is a list of list of strings, I need float coordinates! What we can do?

But! The results is a list of list of strings, I need float coordinates! What we can do?

```
coords = [
    [float(coord) for coord in row.split()[-3:]]
    for row in atoms]
print(coords)

[[77.253, 20.522, 75.007], [76.066, 22.304, 71.921], ...
```

But! Nice list of lists, but I need a list of tuples - I will use them later in a dictionary!

But! Nice list of lists, but I need a list of tuples - I will use them later in a dictionary!

```
coords = [
    tuple([float(coord) for coord in row.split()[-3:]])
    for row in atoms]
print(coords)

[(77.253, 20.522, 75.007), (76.066, 22.304, 71.921), ...
```

## All together, now!

Given an arbitrary list original, we can use a list comprehension to transform and filter the elements in the list at the same time

The abstract syntax is:

Using the example developed so far, we want just to list the coordinates of serines.

Using the example developed so far, we want just to list the coordinates of serines.

```
coords = [
    tuple([float(coord) for coord in row.split()[-3:]])
    for row in atoms
    if row.startswith("SER")]
print(coords)

[(77.253, 20.522, 75.007), (80.136, 26.246, 68.973)]
```

# List comprehension and lists of lists

Let's say that we want to create a bi-dimensional matrix  $n \times n$ , initialized to zero. Let's write in this way

```
n = 4
L = [[0]*n]*n
print(L)

[[0, 0, 0, 0], [0, 0, 0, 0], [0, 0, 0, 0], [0, 0, 0, 0]]
What happens if I execute L[1][1] = 5?
```

# List comprehension and lists of lists

Let's say that we want to create a bi-dimensional matrix  $n \times n$ , initialized to zero. Let's write in this way

```
n = 4
L = [[0]*n]*n
print(L)

[[0, 0, 0, 0], [0, 0, 0, 0], [0, 0, 0, 0], [0, 0, 0, 0]]
What happens if I execute L[1][1] = 5?

[[0, 5, 0, 0], [0, 5, 0, 0], [0, 5, 0, 0], [0, 5, 0, 0]]
Why?
```

# List comprehension and lists of lists

The correct way of initializing a list of lists is to use list comprehension (or a loop)

```
n = 4
L = [[0]*n for i in range(n)]
L[1][1] = 5
print(L)
[[0, 0, 0, 0], [0, 5, 0, 0], [0, 0, 0, 0], [0, 0, 0, 0]]
```

## Table of contents

- Introduction
- Conditional statements
- 3 for loop
- 4 While loops
- Break and continue
- 6 List comprehension
- Exercises

#### Exercise

Given a number n, print all the possible ways to obtain it as a products of two integers. Pay attention at commutative repetitions (e.g., 4x9 and 9x4)

#### Exercise

Given a number n, print all the possible ways to obtain it as a products of two integers. Pay attention at commutative repetitions (e.g., 4x9 and 9x4)

```
n = 36
L = []
for i in range(n+1):
    for j in range(i,n+1):
        if (i*j==n):
            L.append((i,j))
print(L)

# Through list comprehension
L = [(i,j) for i in range(n+1) for j in range(i,n+1) if i*j==n]
```

#### Problem

Given a list of values, generate the sublist of values that only appear once in the list. For example, L = [1,3,2,3,5,4,5,3,3] should generate [1, 2, 4]

#### Problem

Given a list of values, generate the sublist of values that only appear once in the list. For example, L = [1,3,2,3,5,4,5,3,3] should generate [1, 2, 4]

```
L = [1,3,2,3,5,4,5,3,3]

SL = [n for n in L if L.count(n)==1]

print(SL)
```

#### Problem

Given a list of values, potentially with repeated values, generate the ordered sublist of values where repeated value are removed. For example, L = [1,3,2,3,5,4,5,3,3] should generate L = [1,2,3,4,5]

#### Problem

Given a list of values, potentially with repeated values, generate the ordered sublist of values where repeated value are removed. For example, L = [1,3,2,3,5,4,5,3,3] should generate L = [1,2,3,4,5]

```
L = [1,3,2,3,5,4,5,3,3]
SL = []
for n in L:
    if (n not in SL):
        SL.append(n)
SL.sort()
print(SL)
```

#### Problem

Given two lists of values (with no repetitions), generate the sublist of values that appear in both of them.

$$L1 = [1,7,9,3,23,11]$$

$$L2 = [7,23,2,4,8,16]$$

#### Problem

Given two lists of values (with no repetitions), generate the sublist of values that appear in both of them.

```
L1 = [1,7,9,3,23,11]

L2 = [7,23,2,4,8,16]

SL = []

for v in L1:

  if v in L2:

      SL.append(v)

print(SL)
```

#### Problem

Given two lists of ordered values, generate the sublist of values that appear in both of them. Exploit the fact that the lists are ordered.

#### Problem

Given two lists of ordered values, generate the sublist of values that appear in both of them. Exploit the fact that the lists are ordered.

```
A = [1,2,4,8,16,32]
B = [4,8,12,16,20]
LS = []
a = b = 0
while (a < len(A) \text{ and } b < len(B)):
    if A[a] == B[b]:
        LS.append(A[a])
         a = a+1
         b = b+1
    elif A[a] < B[b]:
         a = a+1
    else:
         b = b+1
print(LS)
```

#### Exercise - Sudoku

Given a matrix  $9 \times 9$ , print True if the matrix is an acceptable Sodoku solution, print False otherwise.

```
L = [[1, 2, 3, 4, 5, 6, 7, 8, 9],

[4, 5, 6, 7, 8, 9, 1, 2, 3],

[7, 8, 9, 1, 2, 3, 4, 5, 6],

[2, 3, 4, 5, 6, 7, 8, 9, 1],

[5, 6, 7, 8, 9, 1, 2, 3, 4],

[8, 9, 1, 2, 3, 4, 5, 6, 7],

[3, 4, 5, 6, 7, 8, 9, 1, 2],

[6, 7, 8, 9, 1, 2, 3, 4, 5],

[9. 1, 2, 3, 4, 5, 6, 7, 8]]
```

Given the list of strings:

```
table = [
   "protein domain start end",
   "YNL275W PF00955 236 498",
   "YHR065C SM00490 335 416",
   "YKL053C-A PF05254 5 72",
   "YOR349W PANTHER 353 414",
]
```

- write a program that takes the column names from the first row of table;
- for each row creates a dictionary like this:

```
dictionary = {
    "protein": "YNL275W",
    "domain": "PF00955",
    "start": "236",
    "end":, "498"
}
```

append each of these dictionaries to a list.

Given a long text represented as a string, compute the frequencies of each word that appears in it and store it in a dictionary that associates words to frequencies.

text = """Nel pozzo di San Patrizio c'e' una pazza che lava una pezza. Arriva un pazzo, con un pezzo di pizza e chiede alla pazza se ne vuole un pezzo. La pazza rifiuta. Allora il pazzo prende la pazza, la pezza e la pizza e li butta nel pozzo di San Patrizio, protettore dei pazzi.